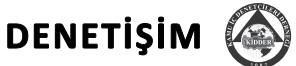

# DENETİM EVRENİNİN BELİRLENMESİNDE ALTERNATİF BİR YÖNTEM: ANALİTİK HİYERARŞİ PROSESİ

*ÖZET: Risk bazlı denetim sürecinin planlama bileşeninin bir parçası olan ve kısıtlı denetim kaynaklarını yönlendirirken alınacak kararları doğrudan etkileyen denetim evreninin belirlenmesi konusunda, İç Denetim Koordinasyon Kurulu tarafından yayımlanan Kamu İç Denetiminde Risk Değerlendirme Rehberi'nde "Kümülatif" ve "Göreceli" olmak üzere iki yöntemden söz edilmektedir. Temel olarak, belirlenen faktörlerin önceden tanımlanmış skalalara göre puanlanmasına dayanan bu iki yöntemin benzerlerine yerli ve yabancı çeşitli kaynaklarda da rastlanmaktadır. Bu çalışmada, çoklu kriterlere dayalı karar verme tekniklerinden biri ve bir önceliklendirme aracı olan Analitik Hiyerarşi Prosesinin, denetim evreninin belirlenmesinde kullanılması ele alınacak, Microsoft Excel yardımıyla örnek bir uygulama üzerinden yöntem anlatılacaktır.* 

*Analitik Hiyerarşi Prosesi, kolay kullanılması, ölçülebilir ve ölçülebilir olmayan kriterleri bir arada ele alabilmesi ve bünyesinde tutarlılık testini barındırması gibi özellikleriyle yaygın kullanım alanı bulmuş bir karar verme aracıdır. Bu çalışmadan da yararlanılarak, farklı kurumlarda, denetim planlama çalışmalarında rahatlıkla kullanılabilir.*

*ANAHTAR KELİMELER: Denetim evreninin belirlenmesi, risk bazlı denetim, analitik hiyerarşi prosesi, denetim alanlarının önceliklendirilmesi.*

#### **Giriş**

Bugün iç denetimin tanımı yapılırken, **süreç iyileştirme** sözlüğünden gelen danışmanlık, rehberlik, risk, performans, verimlilik, etkinlik gibi kelimeler kullanılmaktadır. İç denetim fonksiyonunun ve iç denetçinin bağımsızlığına vurgu yapılmakta, düzenlemeler buna göre gerçekleştirilmekte ve iç denetim birimleri kendilerine, organizasyon içinde doğrudan üst yöneticiye bağlı bir yer edinmektedir.

5018 Sayılı kanunun 11. Maddesine göre üst yöneticiler; bakanlıklarda müsteşar, diğer kamu idarelerinde en üst yönetici, il özel idarelerinde vali ve belediyelerde belediye başkanıdır. Ancak, Milli Savunma Bakanlığında üst yönetici Bakandır.

Üst yöneticiler, idarelerinin stratejik planlarının ve bütçelerinin kalkınma planına, yıllık programlara, kurumun stratejik plan ve performans hedefleri ile hizmet gereklerine uygun olarak hazırlanması ve uygulanmasından, sorumlulukları altındaki kaynakların etkili, ekonomik ve verimli şekilde elde edilmesi ve kullanımını sağlamaktan, kayıp ve kötüye kullanımının önlenmesinden, mali yönetim ve kontrol sisteminin işleyişinin gözetilmesi, izlenmesi ve bu Kanunda belirtilen görev ve sorumlulukların yerine getirilmesinden Bakana; mahalli idarelerde ise meclislerine karşı

**Enis ÖS** Yönetim Uygulama Danışmanı

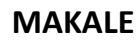

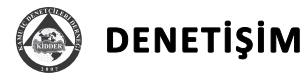

sorumludurlar. Üst yöneticiler, bu sorumluluğun gereklerini harcama yetkilileri, mali hizmetler birimi, mali kontrol yetkilisi ve **iç denetçiler** ile muhasebe yetkilisi aracılığıyla yerine getirirler."

Bu açıklamalara göre iç denetim fonksiyonunun kritik, diğer bir deyişle doğrudan kurum performansını etkileyecek bir konumda işlevini sürdüreceği, bunun için de nitelikli kaynaklara sahip olması ve bu kaynakları **etkin** olarak kullanması gerekliliği açıktır. Zaten Kamu İç Denetim Planı ve Programı Hazırlama Rehberi'nin hemen başında, **denetimin risk odaklı yapılması**na olan vurgunun altında da bu düşünce yer almaktadır.

Risk bazlı denetim yaklaşımı, denetim çabalarının kurumun karşı karşıya bulunduğu en önemli<sup>1</sup> iş risklerine yönlendirilmesidir (Griffiths, 2005). Denetim evreni, kurumun denetim hizmeti kapsamına giren tüm yönlerinin birim ve/veya fonksiyon bazında seviyelendirilmiş haritasıdır (Pickett, 2006). Denetim faaliyetlerini planlarken ilk olarak yapılması gereken iş, bu riskli alanları ve denetim çalışmalarının önceliğini belirlemektir.

Denetim evreninin belirlenmesi için önerilen yöntemler<sup>2</sup> karar vermedeki taraflılık eğilimi riskini güçlendiren öznel yöntemlerdir. Ayrıca belirlenen faktörlerin, farklı birimlere sahip olmasından dolayı, ölçülebilir olanların da öznel hale getirilmesini gerektirir. Bu yaklaşım da karar kalitesinden ödün verilmesine yol açar.

Riskli alanları ve öncelikleri belirlemek, çok sayıda ve farklı birimde kriterin etkilediği bir karar problemi olarak tanımlanabilir. Çok kriterli karar problemleri için geliştirilmiş, aynı zamanda bir problem çözme tekniği olarak da bilinen yöntemlerden biri de Analitik Hiyerarşi Prosesi (AHP – Analytical Hierarchy Process)dir.

#### **Analitik Hiyerarşi Prosesine Genel Bakış**

Yöntemi geliştiren Thomas Saaty, insan beyninin, çok kriterli karar verme esnasında, seçenekleri ve kriterleri ikili karşılaştırmalarla (pairwise comparisons) değerlendirdiği bilgisinden hareket etmiştir. Analitik Hiyerarşi Prosesinin temelinde de bu ikili karşılaştırmalar yer almaktadır.

Analitik Hiyerarşi Prosesi, çok kriterli karar verme yaklaşımıdır. Karar verme sürecinde tutarlığı kendi içinde kontrol etmesi ve gerekli verilerin göreli olarak kolay elde edile-

2 Kamu İç Denetim Planı ve Programı Hazırlama Rehberi'nde belirtilen **kümülatif** ve **göreceli** yöntemler

bilmesi özelliklerden dolayı yaygın olarak kullanım alanı bulmuştur. Yöntemin uygulanması için; amaçların, kriterlerin ve alternatiflerin çok seviyeli hiyerarşik bir yapı haline getirilmesi gerekir (Şekil 1). Gerekli veri, bu yapı içindeki ikili karşılaştırmalar ile türetilir. Karşılaştırmalar, kriterlerin ağırlıklarını belirlemeyi ve alternatiflerin göreli performans ölçütlerini tespit etmeyi sağlar. Analitik Hiyerarşi Prosesi, eğer tutarlı bir karşılaştırma yapılmamışsa, bunun için uyaran ve tutarlı hale getirilmesini sağlayan bir mekanizmayı da bünyesinde barındırır. Proje seçimi, tesis yeri seçimi, personel seçimi, yazılım seçimi vb. birçok alanda uygulama örneğine sahiptir.

"Analitik Hiyerarşi Prosesi, çok kriterli karar verme yaklaşımıdır. Karar verme sürecinde tutarlığı kendi içinde kontrol etmesi ve gerekli verilerin göreli olarak kolay elde edilebilmesi özelliklerden dolayı yaygın olarak kullanım alanı bulmuştur. Yöntemin uygulanması için; amaçların, kriterlerin ve alternatiflerin çok seviyeli hiyerarşik bir yapı haline getirilmesi gerekir"

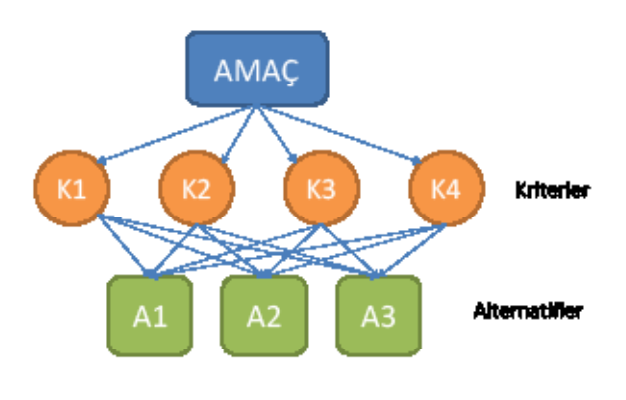

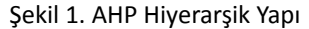

#### **Analitik Hiyerarşi Prosesi Nasıl Uygulanır?**

Analitik Hiyerarşi Prosesinin uygulanmasında 6 temel adım yer alır (Vahidnia, Alesheikh, Alimohammadi, ve Bassiri, bt.);

- **1.** Ham problemin tanımlanması,
- **2.** AHP hiyerarşisinin geliştirilmesi,
- **3.** İkili karşılaştırmaların yapılması,

<sup>1</sup> Burada önemlilik, riskin olasılık ve etki değerlerinin bir fonksiyonu olarak ifade edilmiştir.

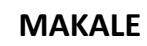

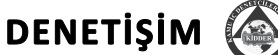

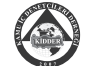

- **4.** Göreli ağrılıkların tespiti,
- **5.** Tutarlılığın kontrol edilmesi,
- **6.** Genel öncelik değerlerinin elde edilmesi

**Ham problem tanımlanırken**, AHP kullanılmasını gerektiren amaç, önceliklendirmeyi etkileyen kriterler ve önceliklendirilecek olan alternatifler belirlenir.

**AHP hiyerarşisinin geliştirilmesi**, ham problemin amaç, kriter ve alternatiflerini hiyerarşik yapıda modellenmesini içerir (Şekil 1).

Hiyerarşik yapı tamamlandıktan sonra, **ikili karşılaştırmaların yapılması**na geçilir. İkili karşılaştırmalar sırasında, kriterlerin ve daha sonra belirlenmiş alternatiflerin bu kriterler üzerinden göreli ağırlıkları tespit edilir. Göreli ağırlıkların tespiti için Tablo 1'deki skala kullanılır.

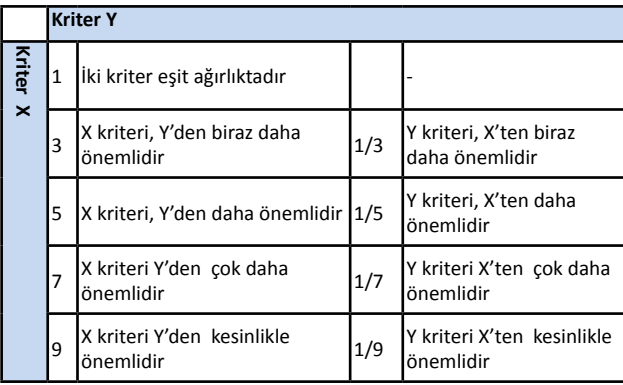

Tablo 1.Karşılaştırma Ağırlık Skalası

Kriterler, İkili Karşılaştırma Matrisi<sup>3</sup> üzerinde, karşılaştırma ağırlık skalası kullanılarak karşılaştırılır (Tablo 2).

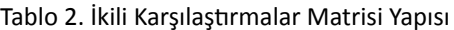

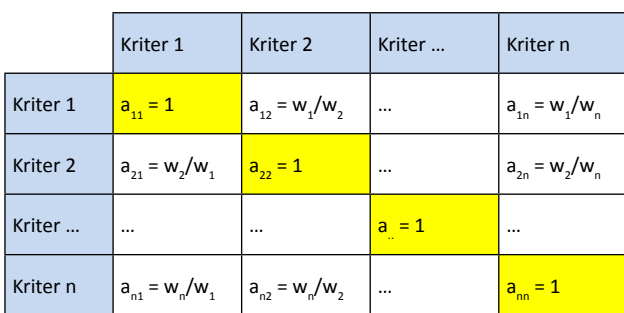

Tablo 2'de **w** ile ifade edilen, kriterlerin karşılaştırma ağırlığıdır (weigh). Dikkat edilirse, matrisin köşegeni üzerindeki

değerler **1** olarak yazılmıştır. Bunun nedeni, her bir kriterin kendine göre ağırlığının aynı olmasıdır. Bu durum, İkili Karşılaştırmalar Matrisinin bir özelliğidir (Saaty, 1980). Ayrıca, İkili Karşılaştırmalar Matrisinde yer alan değerlerin tümü pozitiftir.

Bir sonraki adım, **göreli ağırlıkların (W) tespiti**dir. Göreli ağırlıkları tespit etmek için, İkili Karşılaştırmalar Matrisindeki her bir satırın geometrik ortalaması<sup>4</sup> alınır. Elde edilen sütundaki değerler normalleştirilir. Yani her bir değer, sütundaki değerlerin toplamı ile bölünür (Tablo 3). Elde edilen değerler, kriterlerin göreli ağırlıklarını vermektedir (Güngör ve İşler, 2005). Göreli Ağrılıklar sütunundaki değerlerin toplamı **1** olmalıdır.

Tespit edilen bu ağrılıklar, ikili karşılaştırmadan sonra ortaya çıkan ham değerlerdir. Henüz tutarlılık testi yapılmamıştır. Tutarlılık testinin ardından düzenleme yapılması gerekebilir.

Tutarlılık testi için, elde edilen göreli ağırlıklarla İkili Karşılaştırmalar Matrisindeki her bir satırda yer alan değerler, önce ayrı ayrı çarpılır ve toplanır<sup>5</sup>. Elde edilen bu değerler, karşılık gelen göreli ağırlık değeri ile bölünür ve tutarlılık testi için gerekli değerler elde edilir (Tablo 3).

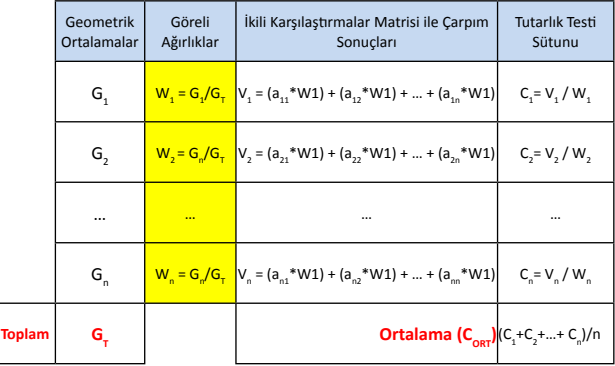

Tablo 3. Göreli Ağırlıklar

Bu adımlardan sonra, elde edilen veriler tutarlılık testi için kullanılan formülde yerine konur. Bu formül; CI =  $(C_{\text{OPT}} - Kr)$ 

4 Bir grup değerin birbiri ile çarpılarak, çarpımın gruptaki değer sayısı ile kökünün alınmasıdır;

ÿn, n, n, . n,

Microsoft Excel'de GEOORT (İngilizce sürümde GEOMEAN) fonksiyonu ile hesaplatılır.

5 Bu işleme matris çarpımı denmektedir. Matris çarpımları ile ilgili daha detaylı bilgi için; http://www.aof.anadolu.edu.tr/kitap/ IOLTP/2286/unite01.pdf dokümanını inceleyebilirsiniz.

<sup>3</sup> Kriterlerin, göreli ağırlığını belirlemede kullanılan matris yapısıdır.

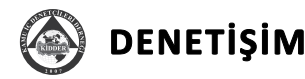

ter Sayısı (n)) / (Kriter Sayısı (n) – 1) şeklindedir (Vahidnia, Alesheikh, Alimohammadi, ve Bassiri, bt.). Bu formülden elde edilen değer **Tutarlık Endeksi (CI)** olarak adlandırılır. Bu endeks değeri tutarlık hakkında asıl bilgiyi veren **Tutarlılık Oranının (CR)** hesaplanmasında kullanılır. Bu oran ise;

Tutarlılık Oranı (CR) = Tutarlılık Endeksi (CI) / Rassallık Göstergesi (RI)

formülü ile hesaplanır. **Rassallık Göstergesi**, tutarlılık oranı hesaplamalarında kullanılan bir **sabit**tir. Kriter sayısına bağlı olarak farklı değerler alır. Rassallık Göstergesi için Tablo 4'te verilen değerler kullanılır (Güngör ve İşler, 2005).

Tablo 4. Rassallık Göstergeleri

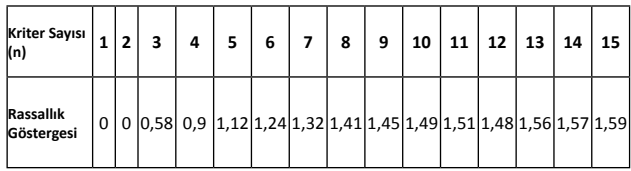

Tutarlılık Oranının 0,10'dan küçük çıkması halinde matrisin tutarlı olduğu kabul edilir. Tutarlılık analizinde amaç sadece "A, B'den daha önemli; B'de C'den daha önemli ise, A, C'den de önemlidir" şeklinde bir tutarlılığı değil, aynı zamanda "A, B'den 2 kat, B'de C'den 3 kat önemli ise A, C'den 6 kat önemlidir" şeklinde oransal bir tutarlılığı da sağlamaktır (Güngör ve İşler, 2005).

Tutarlılığı da kontrol ettikten sonra son adımda, bundan önce açıklanan AHP adımları kullanılarak, artık ağrılıkları belirlenmiş olan kriterlere göre **alternatif**lerin karşılaştırılması yapılır.

#### **Analitik Hiyerarşi Prosesisin Denetim Evreninin Belirlenmesinde Kullanılması**

Bu bölümde, AHP'nin denetim evreninin belirlenmesinde nasıl kullanılabileceği aktarılacaktır. Hesaplamaların yapılmasında, Excel tabloları ve formülleri kullanılmış ve ekran görüntülerine yer verilmiştir. Kritik noktalarda, kullanılan formüller detaylı olarak açıklanmıştır.

Denetim evreni, denetim faaliyetlerinin kapsamıdır. Diğer bir deyişle, kurumun tüm fonksiyon ve birimleri arasından, ilgili dönemdeki denetim faaliyetlerinin odaklanacağı alt kümedir. Buradaki problem, hangi birim/süreç/faaliyetin denetim evrenine alınacağı veya hangi öncelikle denetleneceğidir. Dolayısıyla **amaç**;

*Denetim Evrenine alınacak birim/süreç/faaliyetlerin ve bunların önceliklerinin belirlenmesidir.*

Amacı bu şekilde tanımladıktan sonra, kriterleri ve alternatifleri (denetim evrenine alınmaya aday birim/süreç/faaliyetler) belirlemek gerekir.

"Denetim evreni, denetim faaliyetlerinin kapsamıdır. Diğer bir deyişle, kurumun tüm fonksiyon ve birimleri arasından, ilgili dönemdeki denetim faaliyetlerinin odaklanacağı alt kümedir. Buradaki problem, hangi birim/süreç/faaliyetin denetim evrenine alınacağı veya hangi öncelikle denetleneceğidir"

Denetim evreninin belirlenmesinde kullanılabilecek kriterler (dil birliği sağlamak adına bundan sonra Kamu İç Denetiminde Risk Değerlendirme Rehberi doğrultusunda Risk kriteri olarak ifade edilecektir) farklı kaynaklara göre çeşitlilik göstermekle birlikte örtüştüğü gözlemlenebilir.

Kamu İç Denetiminde Risk Değerlendirme Rehberi'nde belirtilen örnek risk kriterleri;

- Bütce büyüklüğü
- İşlem hacmi ve personel sayısı
- Faaliyetlerin karmaşıklığı
- Mevzuatın yoğunluğu
- Yapısal, işlevsel ve teknik değişiklikler
- • Bilgi teknolojileri sisteminin yapısıdır.

Pickett (2006), şu faktörleri içeren bir risk modeli önermiştir;

- Süreçlerdeki Kararlılık Düzeyi
- • Personel Değişimi
- • Hata ve Suiistimallerin Sayısı
- Düzenlemeye Uygun Olmayan İşlemlerin Sayısı
- • Yeni Düzenlemeler
- Kullanılan Bilgilerin Sahip Olması Gereken Duyarlılık Seviyesi
- • Bilgi Teknolojileri Sistemleri
- Mali Sistemlerdeki Büyüme.

James M. Patton, John H. Evans ve Barry L. Lewis tarafından yapılan bir anket sonucunda;

- • İç Kontrol Sisteminin Kalitesi
- Yönetimin Yetkinliği

# **MAKALE**

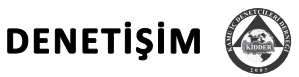

- Son Denetim Tarihinden İtibaren Geçen Zaman
- Varlıkların Likiditesi
- İşlemlerin Karmaşıklığı
- Merkez Ofisten Uzaklık
- Muhasebe Sistemindeki Değişimler
- Birimdeki Personel Sayısı
- Calışanların Moral Seviyesi

kriterlerinin kullanılabileceği belirtilmiştir.

Görüldüğü gibi değişik kaynaklarda önerilen risk kriterleri, kısmen de olsa örtüşmektedir. Bu çalışmada, denetim evreninin belirlenmesinde risk kriterleri olarak;

- Yapısal Büyüklük (Boyut)
- Operasyonların Niteliği
- Kurumsal Amaçlara Etki
- Son Denetleme
- • Yönetim
- • Konum
- Yararlanıcıyla Temas
- İnsan Kaynakları

kullanılmıştır.

Bu kriterler üzerinden değerlendirilecek alternatifler ise Kamu İç Denetiminde Risk Değerlendirme Rehberi'nde de kullanılan örneklerden seçilmiştir. Bu alternatifler;

- Satın Alma Süreci
- İhale Süreci
- Mali Raporlama Süreci
- Arşiv İşlemleridir.

## **Problemin AHP Hiyerarşisi**

Gerekli tanımlar yapıldıktan sonra, amaç, risk kriterleri ve alternatiflerden oluşan hiyerarşik yapı şu şekilde modellenmiştir (Şekil 2).

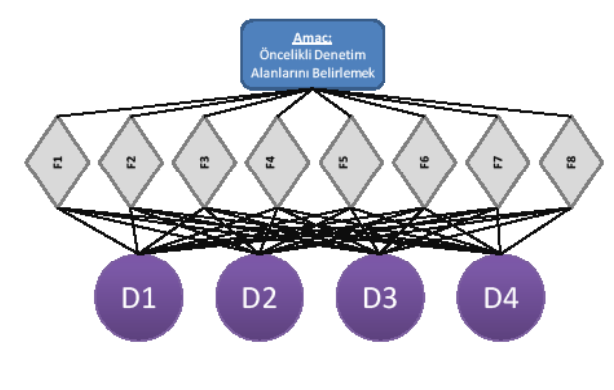

Şekil 2. Denetim Evreninin Belirlenmesi Problemi AHP Hiyerarşisi

Şekil 2'de **F** ile ifade edilen kutular risk kriterlerini, **D** ile ifade edilen kutular alternatifleri göstermektedir.

## **Risk Kriterlerinin Karşılaştırmalı Ağırlıklarının Belirlenmesi**

Değerlendirmede kullanılan risk kriterleri, İkili Karşılaştırmalar Matrisine yerleştirilmiş ve birbirlerine göre önemlilik düzeyleri, Tablo 1'de verilen Karşılaştırma Ağırlık Skalasına göre tespit edilmiştir (Şekil 3).

|                | Ikili Karşılaştırma Matrisi |                          |                         |                        |               |         |         |                      |                  |  |  |  |
|----------------|-----------------------------|--------------------------|-------------------------|------------------------|---------------|---------|---------|----------------------|------------------|--|--|--|
|                | <b>SN Risk Kriteri</b>      | Yapısal Büyüklük (Boyut) | Operasyonların Niteliği | Kurumsal Amaçlara Etki | Son Denetleme | Yönetim | Konum   | Yararlanıcıyla Temas | Insan Kaynakları |  |  |  |
| 1              | Yapısal Büyüklük (Boyut)    | 1,000                    | 0,333                   | 0,143                  | 0,333         | 0,333   | 0,333   | 0,200                | 0,333            |  |  |  |
| $\overline{2}$ | Operasyonların Niteliği     | 3,000                    | 1,000                   | 0,145                  | 0.333         | 0,200   | 3, DDCI | 0,145                | EEE,D            |  |  |  |
| 3              | Kurumsal Amaclara Etki      | 7,000                    | 7,000                   | 1,000                  | 7,000         | 5,000   | 9,000   | 1,000                | 5,000            |  |  |  |
| 4              | <b>Son Denetleme</b>        | 3,000                    | 3,000                   | 0.143                  | 1,00D         | 0,333   | 3,000   | 0,333                | 3,000            |  |  |  |
| 5              | Yönetim                     | 3,000                    | 5,000                   | 0,200                  | 3,000         | 1,000   | 3,000   | 0,333                | 3,000            |  |  |  |
| 6              | Konum                       | 3,000                    | 0,333                   | 0,111                  | 0,333         | 0,333   | 1,000   | 0,143                | 0,333            |  |  |  |
| $\overline{7}$ | Yararlanıcıyla Temas        | 5,000                    | 7,000                   | 1,000                  | 3.0CD         | 3,DDO   | 7,000   | 1,000                | 5,000            |  |  |  |
| 8              | İnsan Kaynakları            | 3,000                    | 3,000                   | 0,200                  | 0,333         | 0,333   | 3,000   | 0,200                | 1,000            |  |  |  |

Şekil 3. Risk Kriterlerinin Karşılaştırmalı Ağırlıkları

Excel'de oluşturulan bu tabloda, risk kriterlerinin karşılaştırmalı ağırlıklarının belirlenmesinde matrisin köşegeni altında kalan hücrelere değer girilmiş, üst taraftaki hücrelerin formülle (=1/n) hesaplanması sağlanmıştır.

## **Risk Kriterlerinin Göreli Ağırlıklarının Belirlenmesi**

Sonraki adımda, daha önce açıklanan yöntemler doğrultusunda uygun formülasyon kullanılarak, risk kriterlerinin göreli ağırlığı belirlenmiştir (Şekil 4)

| İkili Karşılaştırma Matrisi |                          |                          |                     |                                |               |                |         |                     |                    |                       |                   |
|-----------------------------|--------------------------|--------------------------|---------------------|--------------------------------|---------------|----------------|---------|---------------------|--------------------|-----------------------|-------------------|
|                             | SN Risk Kriteri          | Yapısal Büyüklük (Boyut) | asyonların Niteliği | <b>Surums al Amaçlara Etki</b> | Son Denetleme | <b>rönetim</b> | Konum   | fararlamcıyla Temas | san Kaynaklan<br>Ë | Geometrik Ortalamalar | Göreli Ağırlıklar |
|                             | Yapısal Büyüklük (Boyut) | 1,000                    | 4.353               | 0,165                          | 0,333         | 0.333          | 0,333   | 0,200               | 0,333              | 0,323                 | 0,027             |
|                             | Operasyonların Niteliği  | 3.000                    | 100                 | 0,165                          | 0.333         | 0.200          | 3,000   | 0,143               | 0.333              | 0,503                 | 0,043             |
| $\overline{\mathbf{3}}$     | Kurumsal Amaçlara Etki   | 7.000                    | 7.000               | 1.010                          | 7,000         | 5,000          | 9,000   | 1,000               | 5,000              | 4,063                 | 0,346             |
|                             | Son Denetleme            | 3.MM                     | 3,000               | 0.16                           | 1.000         | 0,333          | 3,000   | 0,333               | 3,000              | 1,032                 | OJIK7             |
| 5                           | Yönetim                  | 3. MM                    | 5.000 l             | 6,200                          |               | 3,000 1,000    | 3,000   | 0,333               | 3,000              | 1,510                 | 0,128             |
| 6                           | Konum                    | 3.MM                     | 433                 | 9,111                          | 0,333         | 0,333          | 1,000   | 0,143               | 0,333              | 0,385                 | 0,IB3             |
|                             | Yararlanıcıyla Temas     | 5,000                    | 7.000               | 1,000                          | 3,000         | 3,000          | 7,000   | 1,000               | 5,000              | 3,201                 | 0,271             |
|                             | Insan Kaynakları         | 3,000                    | 3.000 l             |                                | 4,200   0,333 | <b>LEB</b>     | 3,000 l | 0,200               | 1,000              | 0,767                 | <b>OJIKS</b>      |

Şekil 4. Risk Kriterlerinin Göreli Ağırlıkları

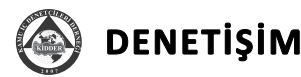

İlk değerlendirme sonunda, Kurumsal Amaçlara Etki risk kriterinin en yüksek ağırlık puanına sahip olduğu görülmektedir. Bu sonuçları doğrulamak için, tutarlılık testini gerçekleştirmek gerekir.

Şekil 4'teki **Göreli Ağırlıklar** sütunun hesaplanmasında GE-OORT formülü (Örnek: =GEOORT(C3:J3)) kullanılmıştır.

#### **Tutarlılık Testinin Yapılması**

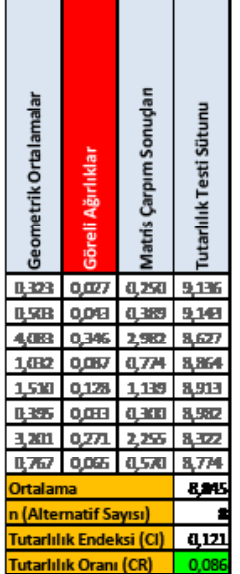

Değerlendirmede 8 adet risk kriteri kullanılmaktadır. Buna göre Rassal Göstergeler tablosundan (Tablo 4) **RI** değerinin 1,41 olduğu bulunabilir. Diğer parametreler için ilgili formülasyon kullanıldığında **CORT** 8,845 ve **CI** da 0,121 bulunur. Bu iki değer kullanılarak, **Tutarlılık Oranı (CR)** 0,086 olarak hesaplanır (Şekil 5). Bu sonuca göre "İkili Karşılaştırmalar Matrisi tutarlıdır" denir. Tutarlılık Oranı (CR)nın, 0,10 değerinden büyük çıkması karşılaştırmalarda tutarsızlık olduğunun göstergesidir. İkili Karşılaştırmalar Matrisi incelenerek, karşılaştırma değerleri düzenlenmelidir.

#### Şekil 5. Tutarlılık Testi

Şekil 5'teki Excel tablosunda, **Matris Çarpım Sonuçları** sütunun hesaplanmasında DÇARP formülü (Örnek: =DÇARP(C3:J3;\$L\$3:\$L\$10)); **Ortalama** değeri için ORTA-LAMA formülü (Örnek: =ORTALAMA(N3:N10)) kullanılmıştır.

Tutarlılık testinin başarılı sonuçlanmasının ardından, risk kriterlerinin göreli ağırlığa göre sıralanmış durumu şu şekildedir;

#### Tablo 5. Göreli Ağırlığa Göre Büyükten Küçüğe Sıralanmış Risk Kriterleri

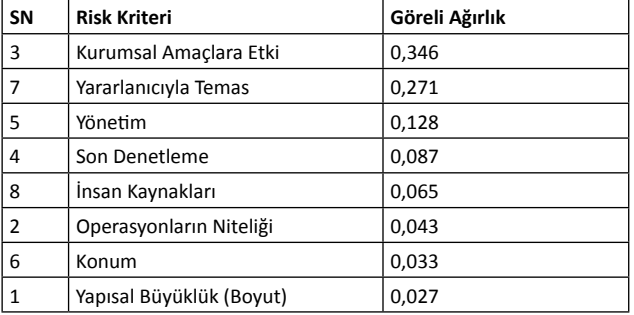

Buna göre, kararı etkileyen en önemli kriter **Kurumsal Amaçlara Etki**dir.

Risk kriterlerinin göreli ağırlıklarının tespit edilmesinden sonra, bu risk kriterlerine göre alternatiflerin değerlendirilmesine geçilir.

#### **Alternatiflerin Her Bir Risk Kriterine Göre Karşılaştırılması**

Son adımda, alternatifler her bir kriter için karşılaştırılarak göreli ağırlıkları tespit edilir. Bu aşamada da yukarıda risk kriterlerinin ağırlıklandırılmasında geçilen tüm adımlar tekrarlanır. Takip eden şekillerde (Şekil 6, 7, 8, 9, 10, 11, 12 ve 13) bu hesaplamalara ilişkin ekranlar yer almaktadır.

|    | Operasyonların Niteliği<br>İkili Karşılaştırma Matrisi |                   |        |        |       |                              |                         |             |             |
|----|--------------------------------------------------------|-------------------|--------|--------|-------|------------------------------|-------------------------|-------------|-------------|
| SN | Denetim Alanı                                          | m Alma Sürec      | ¥<br>ā | 틇      |       |                              | <b>Administration</b>   | rpm Sonu da | esti Sütunu |
|    | Satın Alma Süreci                                      | <b>There</b>      | 1,000  | 医室内    | 3,000 |                              | 1,000 0,389             | 0.784       | L TETL      |
|    | hale Süreci                                            | 1.000             | 1,000  | 1.000  | 7.000 | 1,577                        | 日本社                     | 1,263       | 4.229       |
|    | Aali Raporlama Süreci                                  | هلا               | 1.000  | 14,000 | 5,000 | 2,390                        | 8,470                   | 202         |             |
|    | Arşiv İşlemleri                                        | 02 M              | 0.143  | 8.311  | 1,022 | <b>DZD</b>                   | <b>D-064</b>            | 4.175       | <b>LEBI</b> |
|    |                                                        |                   |        |        |       | Ortalama                     |                         |             | 421         |
|    |                                                        |                   |        |        |       |                              | n (Alternatif Sayısı)   |             |             |
|    | Denetim Alanı Sıralama                                 |                   |        |        |       |                              | Tutarlılık Endeksi (CI) |             | n, and      |
|    | <b>Denetim Alanı</b>                                   | Göreli<br>Ağırlık |        |        |       | <b>Tutarlılık Oranı (CR)</b> |                         |             | 0,090       |
|    | أهشا مسار                                              | 电项                |        |        |       |                              |                         |             |             |
|    | : Sinci                                                | 电不动               |        |        |       |                              |                         |             |             |
|    | Alm Sirci                                              | 4,189             |        |        |       |                              |                         |             |             |
|    | ksiriskantari                                          | <b>R.DI</b>       |        |        |       |                              |                         |             |             |

Şekil 6. Operasyonların Niteliği Risk Kriterine Göre Değerlendirme

Şekil 6'daki tabloda çıkan sonuç, **Operasyonların Niteliği** risk kriterine göre Mali Raporlama Sürecinin, diğerlerine göre öncelikli olarak denetlenmesi gerektiğini göstermektedir.

"AHP, kolay kullanılması, ölçülebilir ve ölçülebilir olmayan kriterleri bir arada ele alabilmesi ve bünyesinde tutarlılık testini barındırması gibi özellikleriyle yaygın kullanım alanı bulmuş bir karar verme aracıdır"

DENETIŞIM

# **MAKALE**

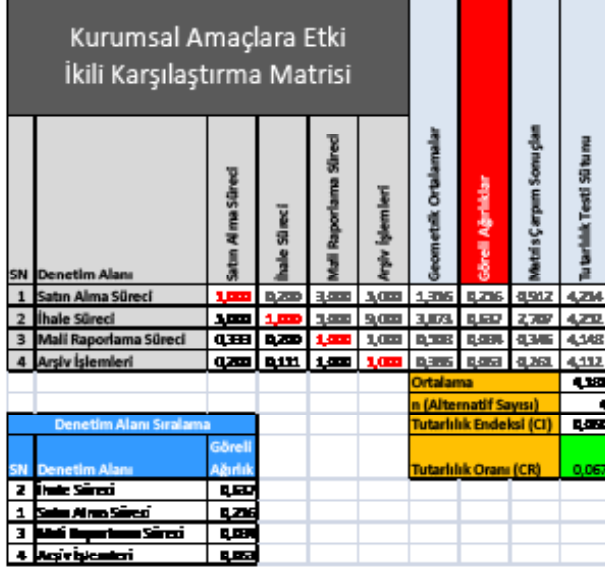

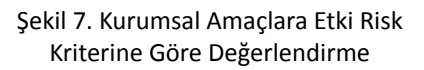

| Son Denetleme<br>İkili Karşılaştırma Matrisi |                   |                 |              |            |                              |                                |             |                |
|----------------------------------------------|-------------------|-----------------|--------------|------------|------------------------------|--------------------------------|-------------|----------------|
| <b>SN</b> Denetim Alanı                      | 1 Alima Süneci    | <b>s Súireo</b> | masûre       | Ê          | <b>Filk Ortal am</b>         | Sörell Ağımlıklar              | rpam So mug | <b>Mil Sub</b> |
| Satın Alma Süreci                            | <b>There</b>      | 医王国             | 医室内          | q.ma       | 0,340                        | <b>BAND</b>                    | 4,263       | 43             |
| İhale Süreci                                 | 3.000             |                 | 电田           | <b>GME</b> | <b>BJS13</b>                 | 0,300                          | 9,400       | 4.213          |
| Mali Raporlama Süreci                        | 1,000             | 3.000           | 1400         | 0.358      |                              | 1,65 0.20                      | 3,059       | 4,000          |
| Arşiv İşlemleri                              | استبد             | 7,000           | <b>BLOOD</b> |            |                              | 1,000 3,201 0,365 2,429        |             | 4,277          |
|                                              |                   |                 |              |            | Ortalama                     |                                |             | ŧД.            |
|                                              |                   |                 |              |            |                              | n (Alternatif Sayısı)          |             |                |
| Denetim Alanı Sıralama                       |                   |                 |              |            |                              | <b>Tutarlılık Endeksi (CI)</b> |             | 电平             |
| <b>Denetim Alanı</b>                         | Göreli<br>Ağırlık |                 |              |            | <b>Tutarlılık Oranı (CR)</b> |                                |             | 0,087          |
| ksiriylanını                                 | 电不断               |                 |              |            |                              |                                |             |                |
| rsi mi                                       | 味不可               |                 |              |            |                              |                                |             |                |
| e sënci                                      | 4,105             |                 |              |            |                              |                                |             |                |
| Alma Sinco                                   | 9,000             |                 |              |            |                              |                                |             |                |

Şekil 8. Son Denetleme Risk Kriterine Göre Değerlendirme

|   | Yönetim<br>İkili Karşılaştırma Matrisi |                   |               |           |       |                              |                                |             |             |
|---|----------------------------------------|-------------------|---------------|-----------|-------|------------------------------|--------------------------------|-------------|-------------|
|   | SN Denetim Alanı                       | atm Alma Süred    | <b>Süneci</b> | ma Slares |       |                              | <b>Sovell Administration</b>   | rpm Sonuçla | esti Sütunu |
|   | Satın Alma Süreci                      | <b>There</b>      | 0,200         | 0.368     | 3,000 | 8,341                        | <b>DOM:</b>                    | 0.304       | 4.279       |
|   | İhale Süreci                           | 1,000             | $\cdots$      | 四田田       | 3,000 | 1,899                        | 8,282                          | 1, 201      | 4.195       |
|   | Vlali Raporlama Süreci                 | 7,000             | 驷             | 1,000     | 7,000 | 3,402                        | 0.377                          | 2,412       | 4,180       |
|   | Arşiv İşlemleri                        | <b>THE</b>        |               | 아파 아파     |       | 1,000 0:02                   | <b>BATE</b>                    | 低方向         | 4,237       |
|   |                                        |                   |               |           |       | Ortalama                     |                                |             | œ           |
|   |                                        |                   |               |           |       |                              | n (Alternatif Sayısı)          |             |             |
|   | Denetim Alanı Sıralama                 |                   |               |           |       |                              | <b>Tutarlılık Endeksi (CI)</b> |             | 8,076       |
| w | <b>Denetim Alana</b>                   | Görell<br>Ağırlık |               |           |       | <b>Tutarlılık Oranı (CR)</b> |                                |             | 0,084       |
|   | rsinai<br>۰.                           | 叨                 |               |           |       |                              |                                |             |             |
| 2 | a sini                                 | 电平面               |               |           |       |                              |                                |             |             |
|   | Alm Sinci                              | 4,530             |               |           |       |                              |                                |             |             |
|   | apriyantari                            | 5,000             |               |           |       |                              |                                |             |             |

Şekil 9. Yönetim Risk Kriterine Göre Değerlendirme

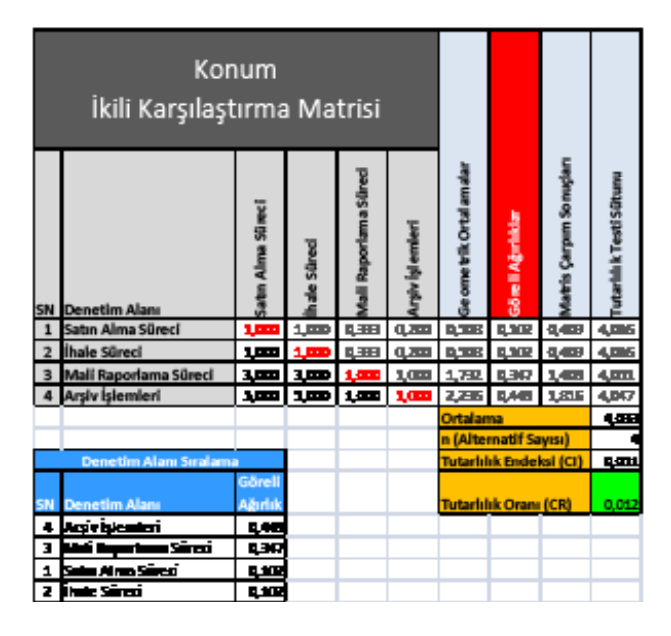

Şekil 10. Konum Risk Kriterine Göre Değerlendirme

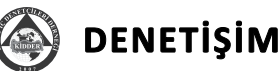

| Yararlanıcıyla Temas<br>İkili Karşılaştırma Matrisi |                        |                   |               |             |       |                              |                         |                           |             |
|-----------------------------------------------------|------------------------|-------------------|---------------|-------------|-------|------------------------------|-------------------------|---------------------------|-------------|
|                                                     | SN Denetim Alanı       | m Alma Sūrv       | <b>Süneci</b> | ma Slared   |       | å                            | <b>brell Agriculus</b>  | <b>Impany Sconu glass</b> | nati Silaan |
|                                                     | Satın Alma Süreci      | <b>There</b>      | 1,000         | 12.00       | 3,000 | $10 - 10$                    | 8,362                   | 0,660                     | 4,000       |
|                                                     | hale Süreci            | 1,000             | $\cdots$      | 四班          | 3,000 | 1,000                        | 0.159                   | 保安局                       | 4,002       |
|                                                     | Mali Raporlama Süreci  | 1,000             | 3.000         | 1.000       | 7,000 | 3,200.                       | 8.760                   | 2407                      | 4.003       |
|                                                     | Arşiv İşlemleri        |                   | ادهوا اهتبه   | <b>BLVB</b> | 1.0 - | <b>DETD</b>                  | <b>Down</b>             | 0.263                     | 4,000       |
|                                                     |                        |                   |               |             |       | Ortalama                     |                         |                           | 4.AN        |
|                                                     |                        |                   |               |             |       |                              | n (Alternatif Sayısı)   |                           |             |
|                                                     | Denetim Alanı Sıralama |                   |               |             |       |                              | Tutarlılık Endeksi (CI) |                           | <b>RATE</b> |
|                                                     | <b>Denetim Alana</b>   | Görell<br>Ağırlık |               |             |       | <b>Tutarlılık Oranı (CR)</b> | 0,021                   |                           |             |
|                                                     | m Sirai                | 0,159             |               |             |       |                              |                         |                           |             |
|                                                     | is sinci               | 4,199             |               |             |       |                              |                         |                           |             |
|                                                     | Am Sirci               | 4,122             |               |             |       |                              |                         |                           |             |
|                                                     | ksi riskunteri         | معلوا             |               |             |       |                              |                         |                           |             |

Şekil 11. Yararlanıcıyla Temas Risk Kriterine Göre Değerlendirme

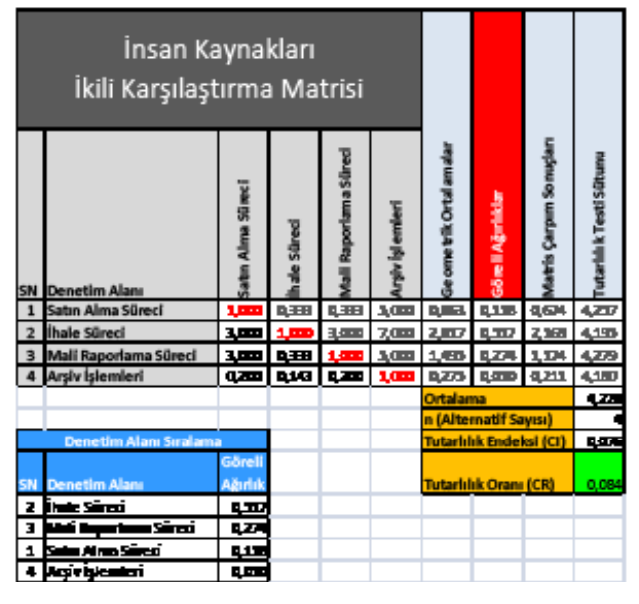

Şekil 12. İnsan Kaynakları Risk Kriterine Göre Değerlendirme

Yukarıda açıklandığı gibi AHP'nin ölçülebilir ve ölçülebilir olmayan kriterleri birlikte değerlendirme yeteneği bulunmaktadır. Yapısal Büyüklük risk kriterinin alternatif olarak belirlenen süreçlerdeki işlem sayısı ile ifade edilmesinin sonuçları Tablo 6'da sunulmuştur.

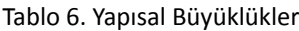

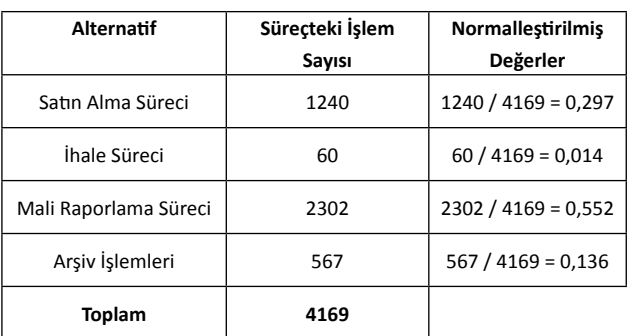

Tablo 6'da hesaplanan Normalleştirilmiş Değerler, Yapısal Büyüklük (Boyut) risk kriteri için **sıralamaya esas göreli ağırlık değerleri**dir (Dikkat edilirse Şekil 13'te, Yapısal Büyüklük risk kriteri için bu değerler alınmıştır).

Tüm kriterlere göre karşılaştırma işlemi tamamlandıktan sonra, kalan son işlem, alternatiflerin **genel öncelik değerleri**ni belirlemektir. Buna göre Şekil 6, 7, 8, 9, 10, 11, 12 ve 13'teki tablolarla tespit edilen sıralamalar bir matris üzerinde toplanır (Şekil 13).

| Risk Kriteri - Denetim Alanı İlişki Matrisi |            |       |             |                 |             |       |             |       |  |  |  |
|---------------------------------------------|------------|-------|-------------|-----------------|-------------|-------|-------------|-------|--|--|--|
| <b>Risk Kriteri</b>                         |            |       |             | Son De netle me |             |       |             |       |  |  |  |
| <b>SN Denetim Alanı</b>                     |            |       |             |                 |             |       |             |       |  |  |  |
| Satın Alma Süreci                           | q. m       | 0,188 | 0.215       | 4. 四川           | an.         |       |             |       |  |  |  |
| İhale Süreci                                | <b>QOM</b> | 电石板   | <b>UGT</b>  | 0,109           | <b>GAME</b> | 9,302 | <b>BLUM</b> | 4.302 |  |  |  |
| Mali Raporlama Süreci   0,332               |            | 8,03  | <b>QUIN</b> | 420             | <b>GS77</b> | 低頭    | ᄜ           | 427   |  |  |  |
| Arsiv İslemleri                             |            |       |             |                 |             |       |             |       |  |  |  |

Şekil 13. Risk Kriterleri ile Alternatiflerin İlişkilendirilmesi

Görüleceği üzere bu tablo 4 x 8 ölçülerinde bir matristir. Bu matris ile risk kriterleri ağırlık tablosu (Tablo 5'te sıralı olarak verilmiştir. Ancak bu işlem sırasında sıra numarasıyla kullanılmalıdır) daha önce de açıklanan matris çarpımı yöntemiyle çarpılır ve alternatifler için Genel Öncelik Değerleri elde edilir (Şekil 14).

Şekil 14'teki sonuçlara göre; 0,365 puan ile İhale Süreci'nin diğer denetim alanlarından önce denetlenmesi gerektiği söylenir. Onu Mali Raporlama Süreci (0,240), Satın Alma Süreci (0,165) ve Arşiv İşlemleri Süreci (0,120) takip etmektedir. Bununla birlikte, alternatiflerin sayısının daha fazla olması durumunda, tespit edilecek bir eşik değerin altında kalan alternatifler **denetim evreni** dışında tutulabilir.

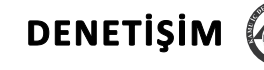

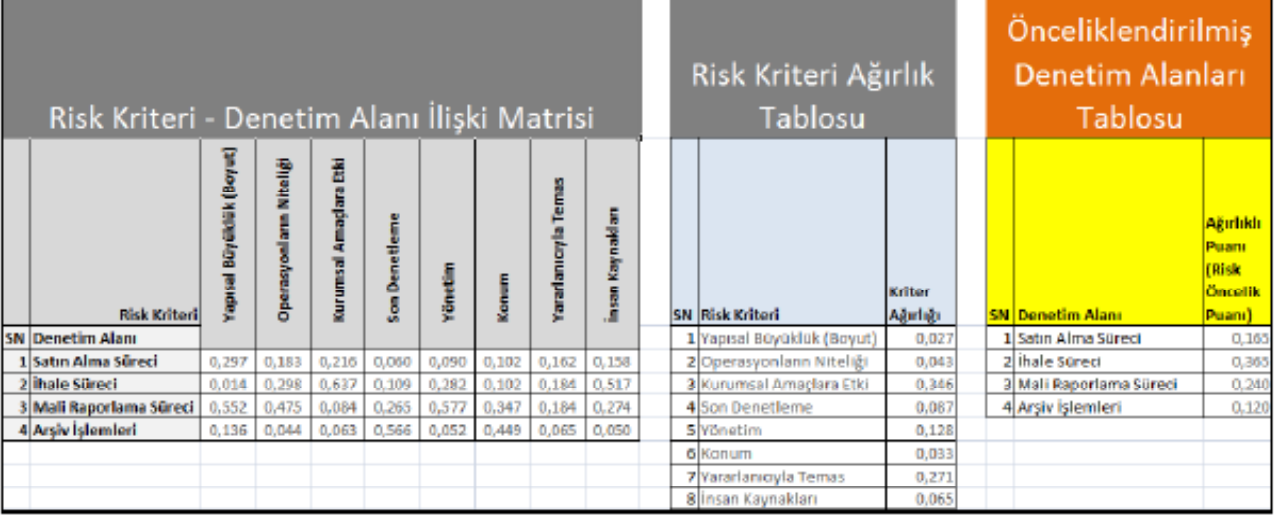

#### Şekil 14. Alternatiflerin Genel Öncelik Sıralaması

#### **Sonuç**

Denetçi ve diğer denetim kaynaklarının kısıtlı olmasından dolayı, denetim alanlarının öncelik sırasına göre belirlenmesi konusu, denetim ve kaynakların planlanması için çok önemlidir. Denetim evreninin belirlenmesi ve sıralama çalışmalarında, çeşitli öznel puanlama yöntemleri de kullanılabilmekle birlikte daha hassas karar verme için daha ileri seviye araçlardan faydalanılması karar kalitesini arttıracaktır.

Bu çalışmada, bir çok kriterli karar verme aracı olan "Analitik Hiyerarşi Prosesinin" denetim evreninin belirlenmesi ve denetim alanlarının önceliklendirilmesinde kullanılmasına ilişkin uygulama önerisi sunulmuştur.

Analitik Hiyerarşi Prosesi, kolay kullanılması, ölçülebilir ve ölçülebilir olmayan kriterleri bir arada ele alabilmesi ve bünyesinde tutarlılık testini barındırması gibi özellikleriyle yaygın kullanım alanı bulmuş bir karar verme aracıdır. Bu çalışmadan da yararlanılarak, farklı kurumlarda, denetim planlama çalışmalarında rahatlıkla kullanılabilir.

#### **KAYNAKLAR**

- 1. Griffiths, P. (2005). Risk-based Audit Planning. Risk Based Auditing (1st ed.) (73 – 96). Cornwall: Gower Publishing Limited
- 2. Pickett, K.H.S. (2006). Annual Audit Planning Model. Audit planning: A Risk-Based Approach (1st ed.) (111 – 117). New Jersey: John Wiley & Sons
- 3. Triantaphyllou, E., Mann, S. H. (January 14, 1995). Using the Analytic Hierarchy Process for decision making in engineering applications: some challenges. Retrieved March 01, 2010, from http://www.csc.lsu. edu/trianta/Journal\_PAPERS1/AHPapls1.pdf.
- 4. Vahidnia, M. H., Alesheikh, A. Alimohammadi, A., Bassiri, A. Fuzzy analytical hierarchy process in GIS application. Retrieved March 06, 2010, from http://www. isprs.org/proceedings/XXXVII/congress/2\_pdf/4\_ WG-II-4/15.pdf.
- 5. Güngör, İ., İşler, D. B. (2005). Analitik hiyerarşi yaklaşımı ile otomobil seçimi. 10 Mart 2010, http://iibf.karaelmas.edu.tr/sbd/makaleler/1303- 9245/200501002021033.pdf
- 6. Eleren, A. (2006), Kuruluş yeri seçiminin analitik hiyerarşi süreci yöntemi ile belirlenmesi; deri sektörü örneği. Atatürk Üniversitesi İktisadi ve İdari Bilimler Dergisi, 20, (2):405-419. 8 Aralık 2009, ULAKBİM Sosyal Bilimler Veri Tabanı.
- 7. Defining the Audit Universe. (bt.). 8 Aralık 2009, http://www.jebcl.com/riskdo/riskdo2.htm